# skillsoft<sup>\*</sup> skillson.<br>global<br>knowledge...

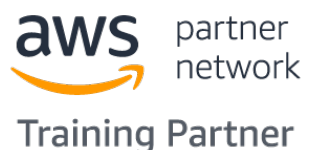

### **The Machine Learning Pipeline on AWS**

**Durée: 4 Jours Réf de cours: GK7376 Méthodes d'apprentissage: Intra-entreprise & sur-mesure**

#### Résumé:

Cette formation permet aux participants d'acquérir les compétences et connaissances nécessaires pour utiliser le pipeline d'apprentissage automatique (ML) pour résoudre un problème commercial réel dans un environnement d'apprentissage par projet. Les participants apprendront à connaître chaque phase du pipeline grâce aux présentations et démonstrations de l'instructeur, puis ils appliqueront ces connaissances à la réalisation d'un projet visant à résoudre l'un des trois problèmes d'entreprise suivants : détection des fraudes, moteurs de recommandation ou retards de vols. À la fin de la formation, les participants auront construit, entraîné, évalué, réglé et déployé avec succès un modèle ML à l'aide d'Amazon SageMaker qui résout le problème commercial qu'ils ont choisi. Mise à jour : 12.06.2023

#### Public visé:

Cette formation cours s'adresse aux : Développeurs Architectes de solutions Ingénieurs en données Toute personne ayant peu ou pas d'expérience en ML et souhaitant se familiariser avec le pipeline ML à l'aide d'Amazon SageMaker.

#### Objectifs pédagogiques:

- 
- Sélectionner et justifier l'approche ML appropriée pour un
- Utiliser le pipeline ML pour résoudre un problème métier dans AWS. spécifique.
- A l'issue de la formation, les participants seront capables de :<br>Former, évaluer, déployer et ajuster un modèle ML en utilisant Amazon SageMaker.
	- problème métier donné. Décrire certaines des meilleures pratiques pour concevoir des pipelines ML évolutifs, optimisés en termes de coûts et sécurisés
		- Appliquer l'apprentissage automatique à un problème commercial réel une fois le cours terminé.

#### Pré-requis:

Les participants doivent avoir les pré requis suivants :

- Une connaissance de base du langage de programmation Python Connaissance de base de l'infrastructure AWS Cloud (Amazon S3 et Amazon CloudWatch)
- Une expérience de base du travail dans un environnement Jupyter notebook.

#### Contenu:

#### Jour 1 Jour 2 Jour 4

Module 0 : Introduction entrancement de la préponses

- Apercu de l'apprentissage automatique, y données Démonstration : Optimisation des compris les cas d'utilisation, les types **Pratique du prétraitement** en la propone de SageMaker d'apprentissage automatique et les concepts **P** Prétraitement des données du projet **P** Pratique de l'ingénierie des fonctionnalités clés Discussion en classe sur les projets et du réglage des modèles
- 
- Introduction aux projets et à l'approche du Jour 3 et le réglage des modèles aux projets cours line Présentations finales des projets

Module 2 : Introduction à Amazon SageMaker réponses Module 8 : Déploiement

- 
- Démonstration : Amazon SageMaker et line votre modèle sur Amazon SageMaker Jupyter notebooks **Choisir le bon algorithme** Déploiement du ML à la périphérie
- Travaux pratiques : Amazon SageMaker et Formatage et division de vos données **Démonstration : Création d'un point de** les carnets Jupyter **pour l'entraînement** de la pour l'entraînement de la pour l'entraînement de la pour l'entraînement de la pour l'entraînement de la pour l'entraînement de la pour l'entraînement de la pour le pour le po

Module 3 : Formulation des problèmes gradient pour améliorer votre modèle Récapitulatif du cours

- problèmes et de la décision de savoir si le ML est la bonne solution Module 6 : Évaluation des modèles
- Convertir un problème commercial en un **problème de ML** Comment évaluer les modèles de
- Démonstration : Amazon SageMaker classification Ground Truth Comment évaluer les modèles de
- Mise en pratique : Amazon SageMaker régression Ground Truth Entraînement et évaluation de modèles
- **Pratique de la formulation de problèmes** Former et évaluer les modèles de projet
- Formuler des problèmes pour des projets Présentations initiales du projet

## line line line

- 
- **Pré-évaluation** Module 4 : Prétraitement réglage du modèle réglage du modèle
- Module 1 : Introduction à l'apprentissage **August de la collecte et de l'intégration** August Extraction, sélection, création et automatique et au pipeline ML des données, et des techniques de transformation de caractéristiques prétraitement et de visualisation des **Réglage des hyperparamètres**

line line

- 
- 
- 

line line

Point de contrôle 2 et révision des

- 
- 
- Fonctions de perte et descente de **Post-évaluation**
- Démonstration : Créer un travail ■ Vue d'ensemble de la formulation de d'entraînement dans Amazon SageMaker

- 
- 
- 
- -

**Point de contrôle 1 et révision des Checkpoint 3 et révision des réponses** 

Module 7 : Ingénierie des caractéristiques et

- 
- 
- 
- 
- Vue d'ensemble du pipeline ML Appliquer l'ingénierie des caractéristiques
	-

- Introduction à Amazon SageMaker Module 5 : Formation au modèle Comment déployer, inférer et surveiller
	-
	-
	-
	-

#### Méthodes pédagogiques :

Support de cours officiel remis aux participants

#### Autres moyens pédagogiques et de suivi:

• Compétence du formateur : Les experts qui animent la formation sont des spécialistes des matières abordées et ont au minimum cinq ans d'expérience d'animation. Nos équipes ont validé à la fois leurs connaissances techniques (certifications le cas échéant) ainsi que leur compétence pédagogique.

• Suivi d'exécution : Une feuille d'émargement par demi-journée de présence est signée par tous les participants et le formateur.

• Modalités d'évaluation : le participant est invité à s'auto-évaluer par rapport aux objectifs énoncés.

• Chaque participant, à l'issue de la formation, répond à un questionnaire de satisfaction qui est ensuite étudié par nos équipes pédagogiques en vue de maintenir et d'améliorer la qualité de nos prestations.

Délais d'inscription :

•Vous pouvez vous inscrire sur l'une de nos sessions planifiées en inter-entreprises jusqu'à 5 jours ouvrés avant le début de la formation sous réserve de disponibilité de places et de labs le cas échéant.

•Votre place sera confirmée à la réception d'un devis ou ""booking form"" signé. Vous recevrez ensuite la convocation et les modalités d'accès en présentiel ou distanciel.

•Attention, si vous utilisez votre Compte Personnel de Formation pour financer votre inscription, vous devrez respecter un délai minimum et non négociable fixé à 11 jours ouvrés.